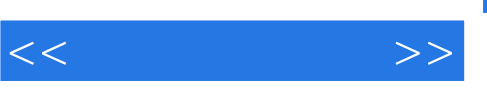

## , tushu007.com

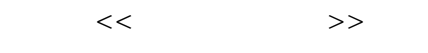

- 13 ISBN 9787302193548
- 10 ISBN 7302193541

出版时间:2009-2

页数:227

PDF

更多资源请访问:http://www.tushu007.com

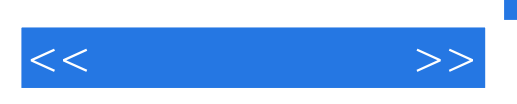

Dreamweaver

 $\mathbb{C}$ SS

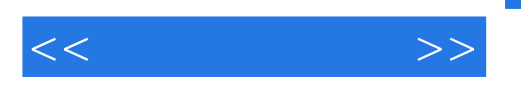

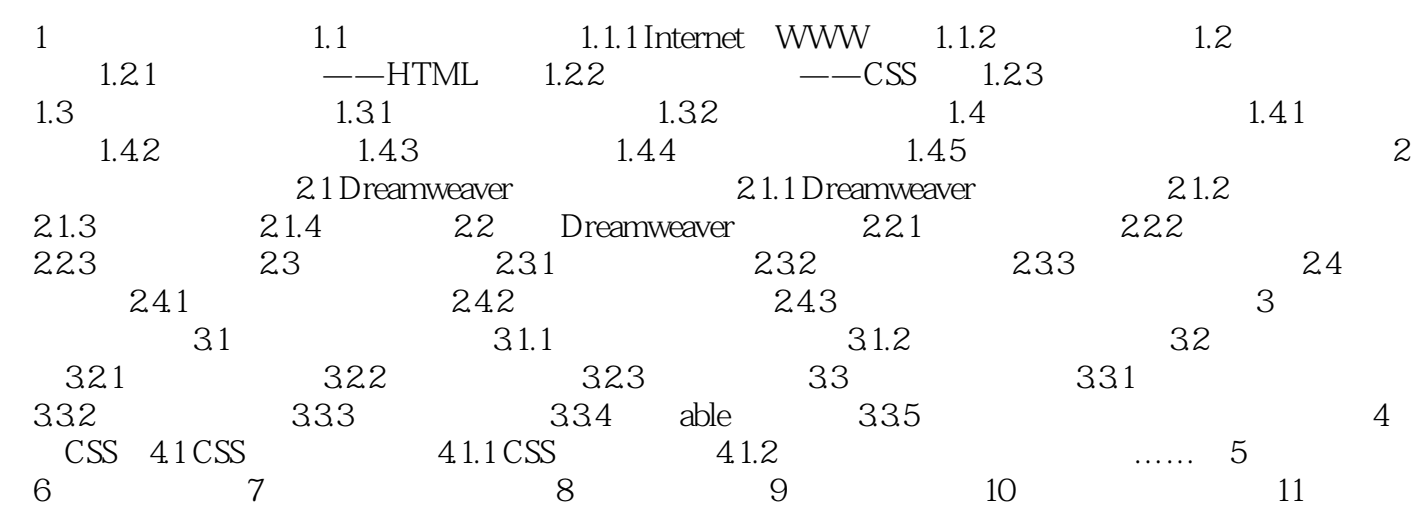

, tushu007.com

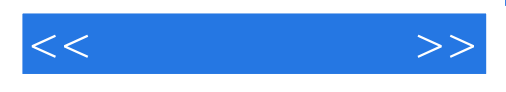

 $1$ 

 $1.1$ 1.1.1 Internet WWW  $\qquad \qquad \ldots$ 

Internet and the community of the community of the community of the community of the community of the community of the community of the community of the community of the community of the community of the community of the c Letternet TCP IP

 $I$ nternet $\mathcal{L}$ 

Internet Www. Www. expected with  $\rm{W}$  and  $\rm{QQ}$ MSN FTP

www World Wide web, "when the method is a set of the Morld Wide web "Internet", "

 $\kappa$  0.0  $\kappa$ 

 $\text{WWW}$  " )"

WWW

从术语的角度讲,wwW是由遍布在Internet上的称为Web服务器的计算机组成,它将不同的信息资源有

 $\mu$  , and the  $\mu$  music  $\mu$  music  $\mu$  music  $\mu$  music  $\mu$  music  $\mu$  music  $\mu$ 就像我们收发电子邮件时,一般要用到0utlook或Foxmail之类的电子邮件客户端程序一样,如果要上网

 $\mu$  , and  $\mu$  , and  $\mu$  , and  $\mu$  , and  $\mu$  , and  $\mu$  , and  $\mu$  , and  $\mu$  , and  $\mu$ 

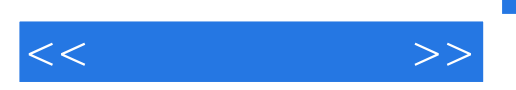

 $\frac{R}{\pi}$ 

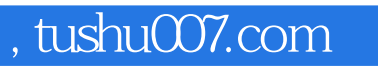

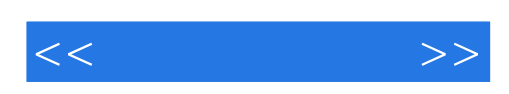

本站所提供下载的PDF图书仅提供预览和简介,请支持正版图书。

更多资源请访问:http://www.tushu007.com